B 所有功能汇总

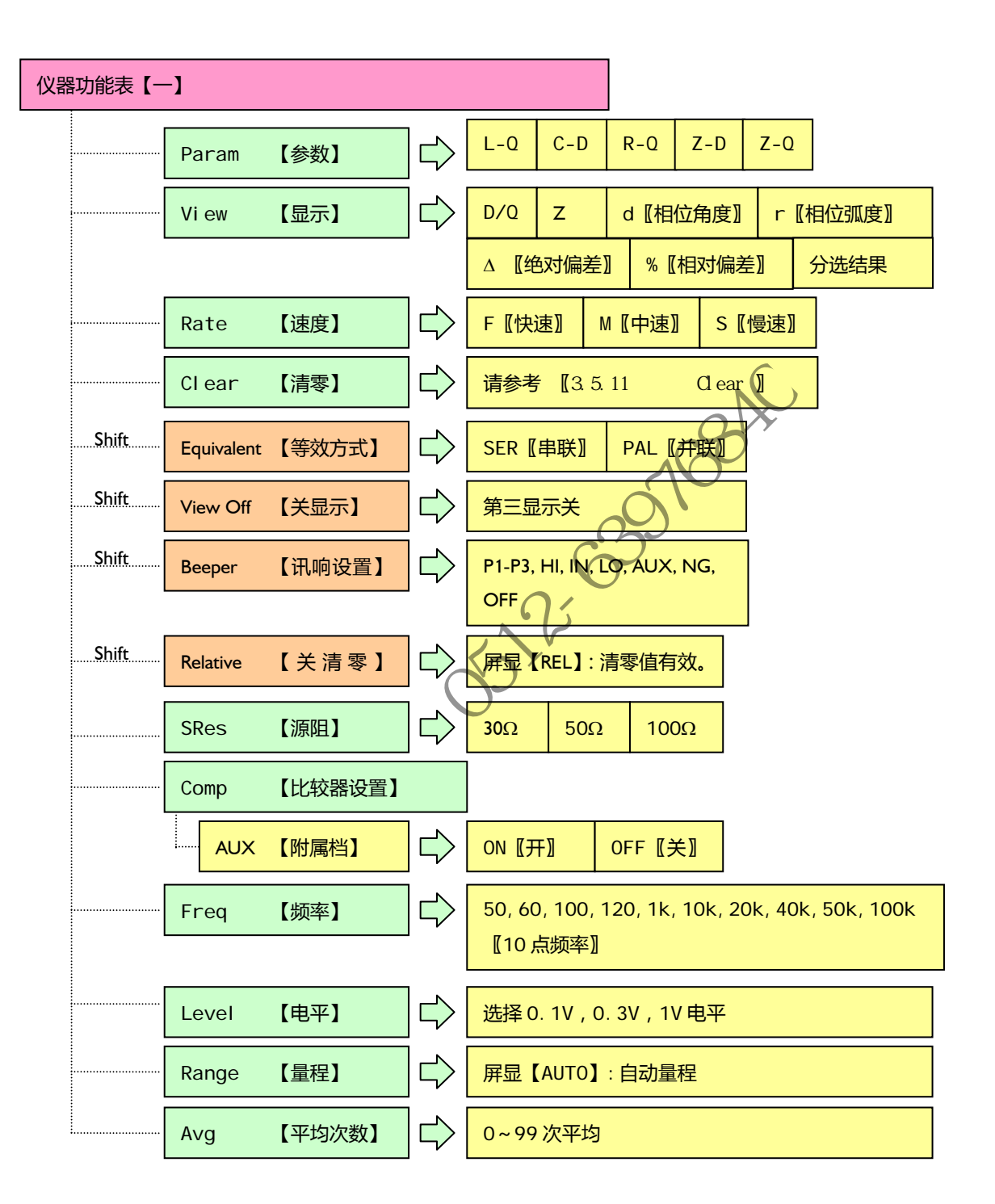

42

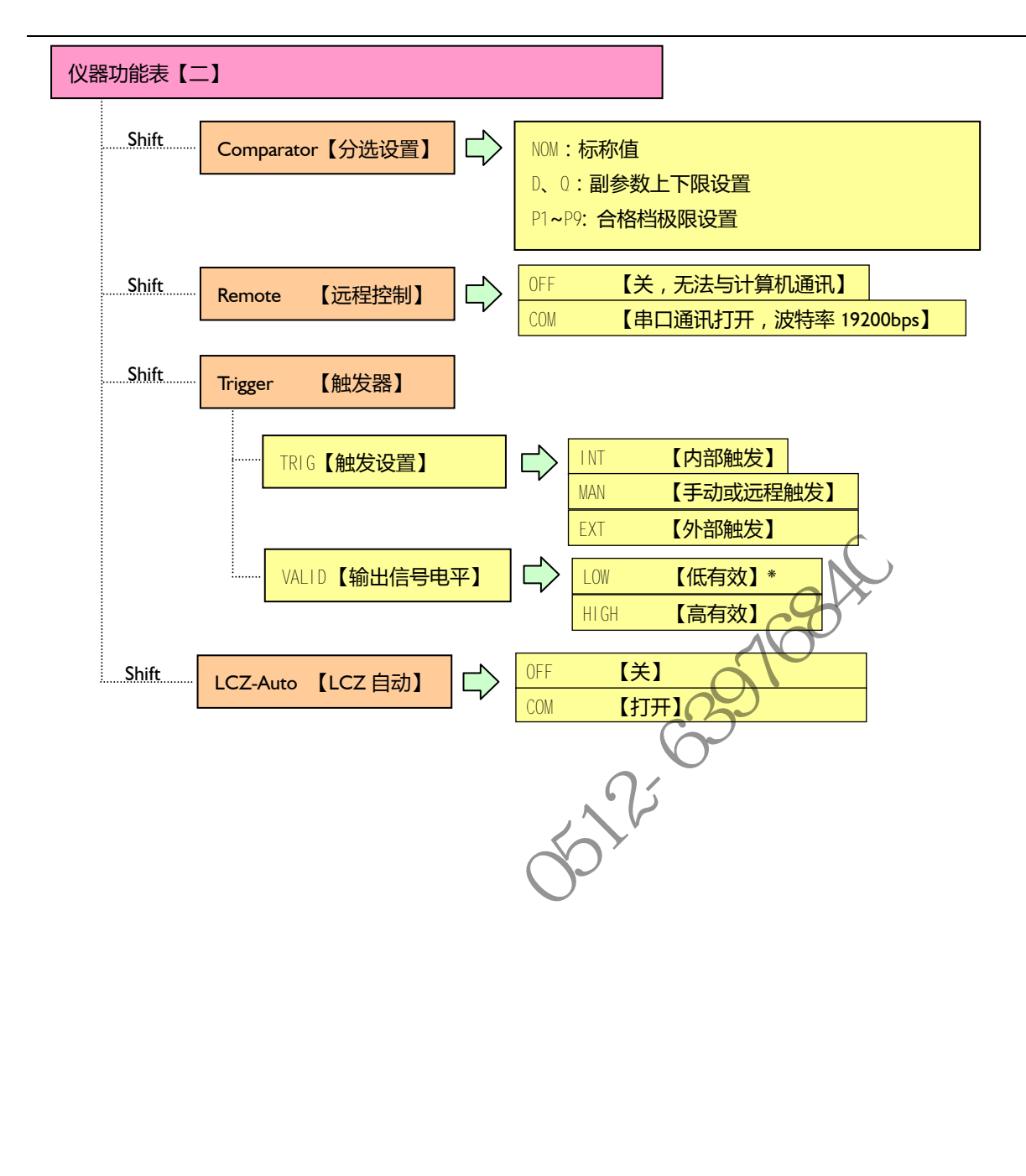

√Applent Technologies

-AT817 -

第一版 RevA

 $@2005-2007$  :